### << After Effects CS5 >>

<< After Effects CS5 >>

- 13 ISBN 9787502782436
- 10 ISBN 7502782435

出版时间:2012-5

页数:310

字数:483000

extended by PDF and the PDF

http://www.tushu007.com

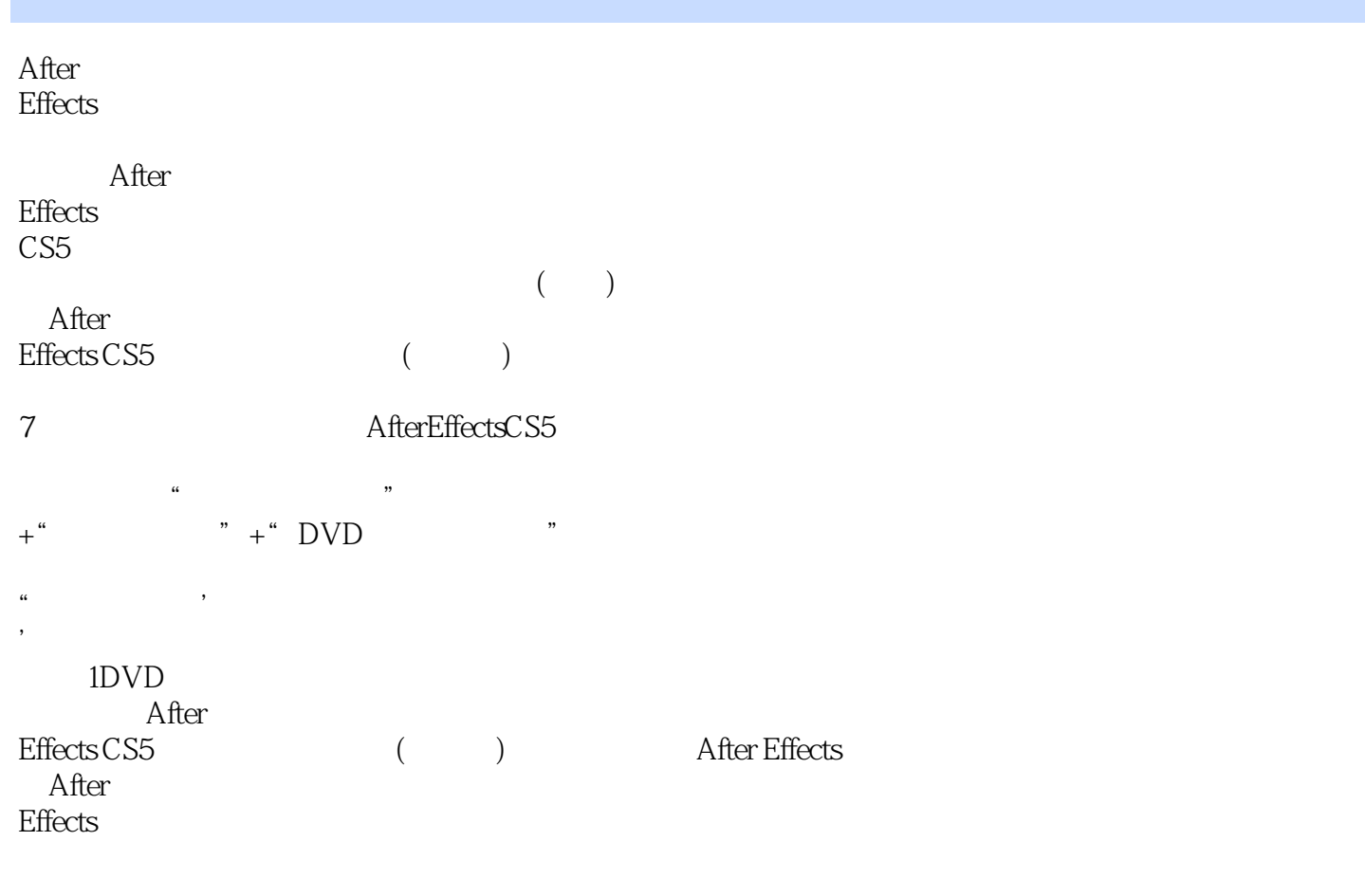

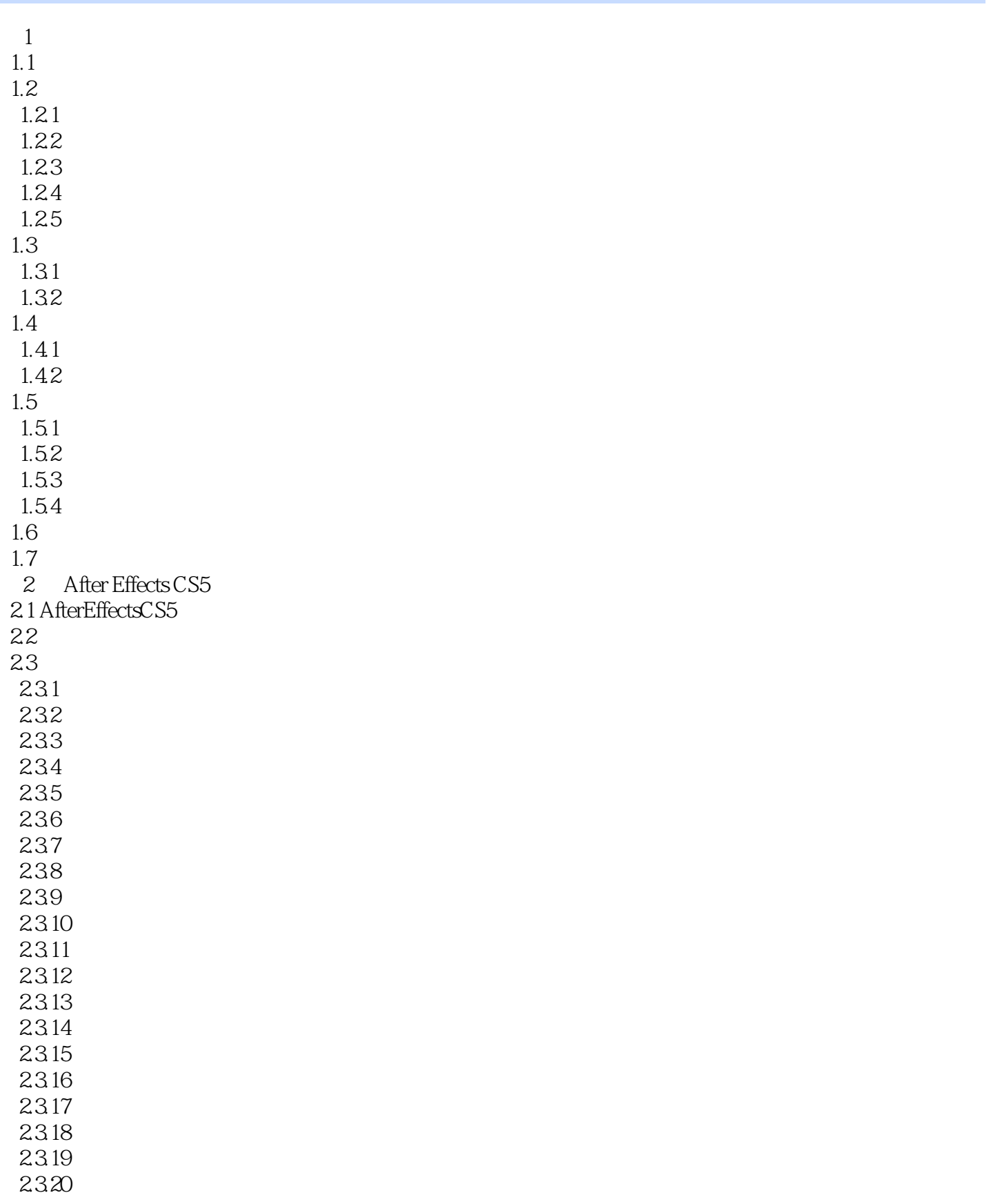

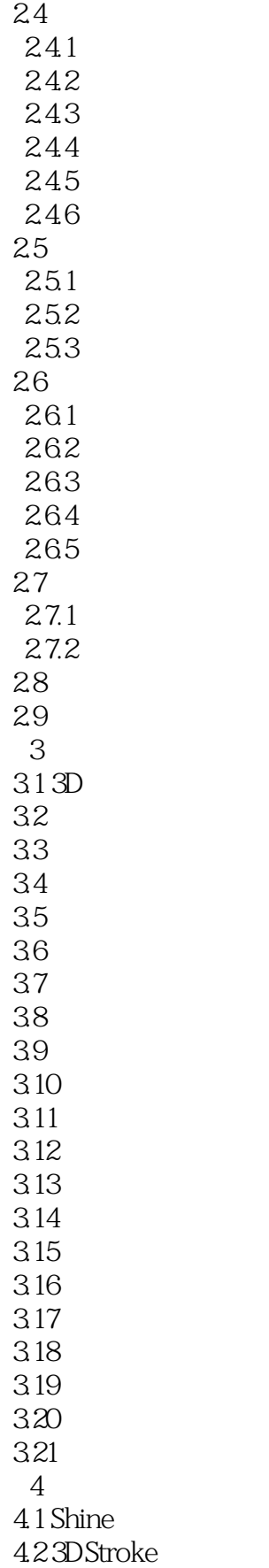

### $<<$  After Effects CS5 $>>$

4.3 LightFactory 4.4 Particulm 4.5 Starglow 4.6 FELightSweep 4.7 FESphere 4.8 FEParticleSystems 4.9 FELightBut 4.10 FEG riddler 4.11 DE.AgedFilm 4.12 Form 4.13 Digital FilmL 4.14 3DInvigorator 4.1555mmColorGrad 4.1655ramNightVision  $4.17$  55 $mmTint$ 4.1855mmWarmCool 4.19 CSD efocus 4.20 CSSelectiveSoftFocus 4.21 TBeam 4.22 TDroplet 4.23 TEtch 4.24 TRays 4.25 TSky 4.26 TStarbut 4.27 ParticleIllusion 4.28 第5章 文字特效  $5.1$  $51.1$ 5.1.2  $5.1.3$ 5.2  $5.21$ 5.22 5.23 5.3  $5.31$ 5.32 5.33  $54$  $5.4.1$ 542 543  $5.5$ 5.6 第6章 视频特效 6.1

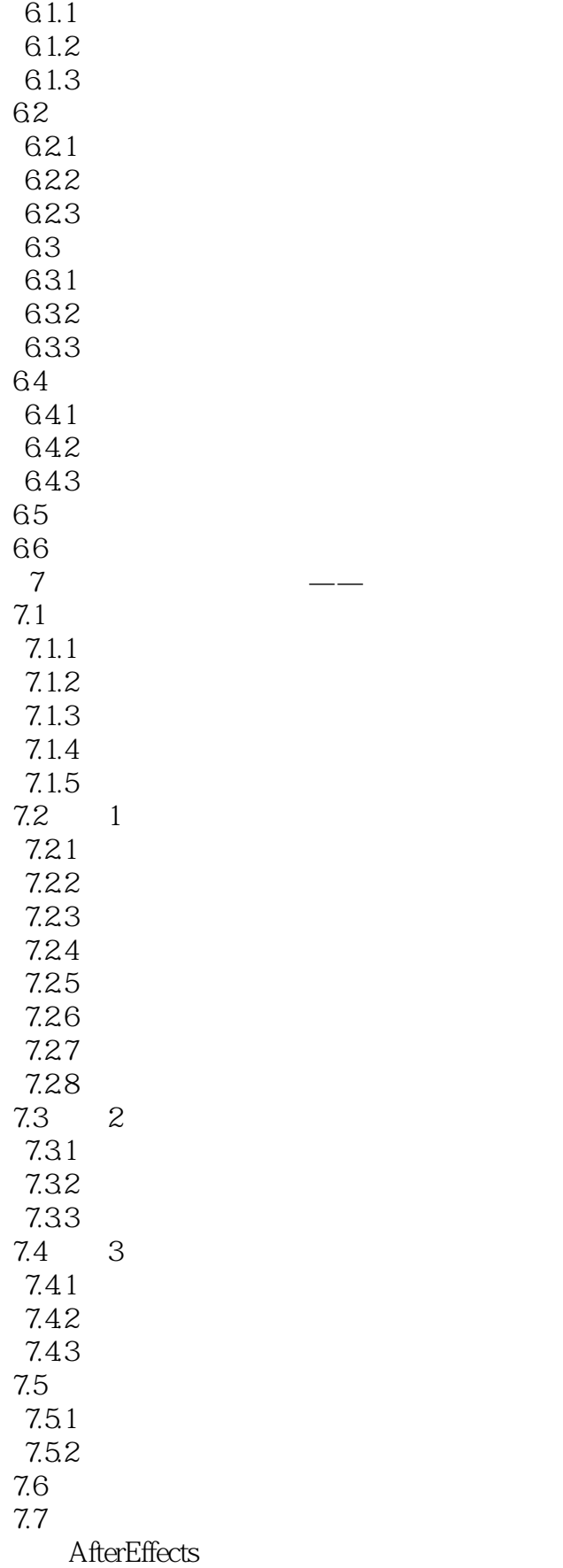

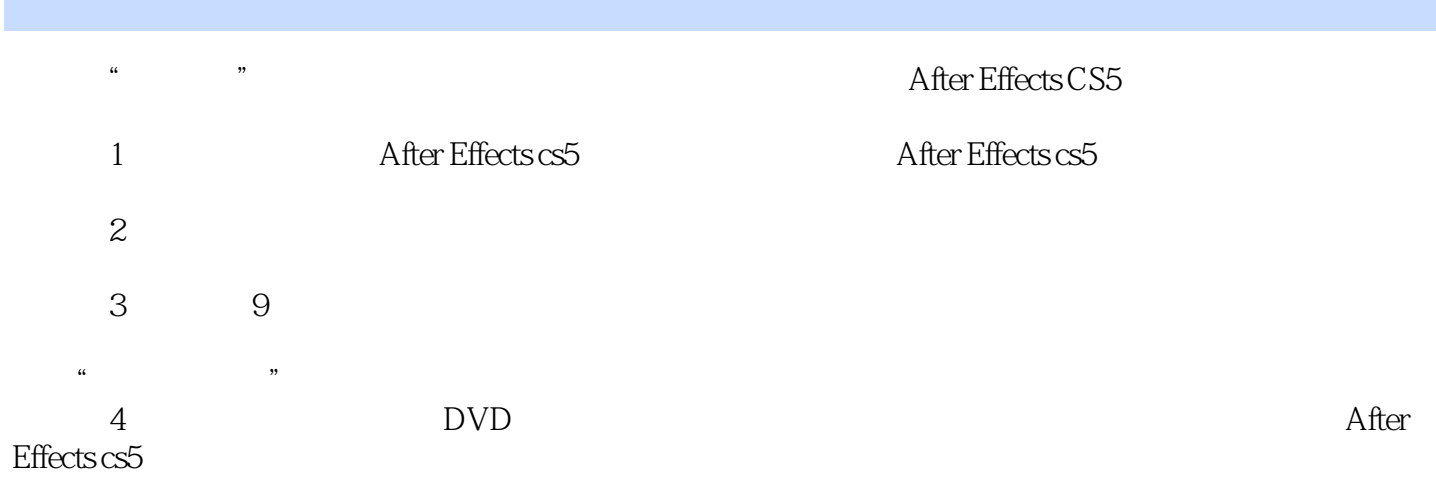

本站所提供下载的PDF图书仅提供预览和简介,请支持正版图书。

更多资源请访问:http://www.tushu007.com